# Novell VBA Interoperability

**Noel Power** 

15 September 2006

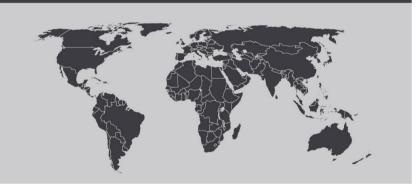

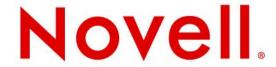

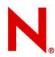

#### Introduction

#### About Me

Working/hacking Openoffice.org ~ 4 years working on VBA interoperability

### A Bit of History

Started in response to customer demand

Various people have stuck there hand in here and there

#### Releases

- SUSE 10.1 (first appearance)
- SUSE SLED 10 (first supported version)

Started VBA Interoperability incubator project

- http://vba.openoffice.org or
- http://wiki.services.openoffice.org/wiki/VBA

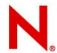

## Why provide VBA Interoperability

#### Argghh!!

- "We already have all of these spreadsheets what are we going to do with them"
- "we don't event understand how they work anymore"

There is already a proprietary solution

VBA Interoperability is the "sugar" to sweeten the migration path

Why bother, you will never get 100% compatibility?

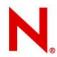

#### How does it work

### Changes to import filters to

import the VBA macros (uncommented)

stitch additional event bindings

#### Changes to the basic engine

```
compatibility options
```

support additional "exotic" vba syntax

```
Option VBASupport 1
Sub SelectToFromCells()
Range("FromCell", "ToCell").Select
End Sub
```

# Provides a compatibility model Supporting changes to calc core

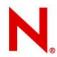

### **Upstreaming**

# Not enough hacks upstreamed yet Option VBASupport

provides a basic indicator that interoperability is 'on' used a hook internally in the basic engine

#### css::com::ArrayWrapper

multi-dimensional array support for Objects influence the base of the Array regardless of the Module 'Option Base' setting

Array(...) function & Option Base Support a 'default method' concept

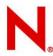

#### **VBA** exotics

```
set r1 = Range("a1")
r1 = "foo" ' value of cell A1 is set to "foo"
dim aVar as String ' or variant
'aVar wil contain "foo"
aVar = r1
'Collections
dSheets = Worksheets ' global
wrb = dSheets(1)
wrb = dSheets.Item(1)
wrb = dSheets.("Sheet1")
wrb = dSheets.Item("Sheet1")
```

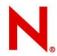

### What needs to be upstreamed

Dim r1 as Range

Set and assignment for vba objects

Most vba constants are available (maho)

Default properties { LHS & RHS }

Global objects

Application, Sheets...

Compatibility API

Range, Workbook, Worksheet...

Better event support

Excel toolbox controls, shapes, images, workbook, worksheet

Larger basic module support

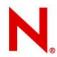

#### **Whats Next**

#### Basic Support for Userforms & Controls

tie Userform module to Dialog

allow contols to be accessed from Worksheet

```
- Sheet (1).CommandButton1
```

- Sheet (1).MyComboxBox.AddItem(ListItem)

#### Compatibile Array handling

array of array syntax myarray(2)(3)

copy by value

#### Import internal Collection class

handle string key in Item & add methods

### Generally Improve API coverage

More document analysis

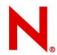

### What can you do to help

#### Get involved

irc, #go-oo { me = noelp }, mail noel.power@novell.com http://wiki.services.openoffice.org/wiki/VBA

### Identify missing api & test existing api

some basic tests at ooo-build/tests/macros

#### Donate representative documents

If you can't send documents, send code

– use test-msvba from the libgsf (see wiki)

#### Code some compatibility api

its easier than your think its a good introduction into openoffice hacking